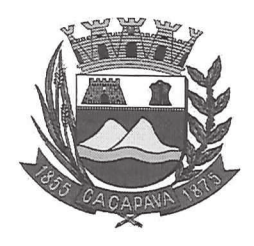

Câmara Municipal de Caçapava Cidade Simpatia- Estado de São Paulo

## PARECER DA COMISSÃO DE JUSTIÇA E REDAÇÃO AO OFICIO DE VETO TOTAL Nº 366/2020, AO PROJETO DE LEI Nº 22/2020.

Pretende o Exmo. Sr. Fernando Cid Diniz Borges, Prefeito Municipal, Vetar Totalmente o Projeto de Lei nº 22/2020, que "Modifica o Art.2º da Lei Nº 5.701 de 17 de Julho de 2019,".

Entendemos que o Veto Total ao Projeto de Lei Nº 22/2020 é legal e constitucional.

Quanto ao mérito, reservo-me para manifestar no Plenário se necessário.

É o meu parecer, vistas aos demais membros da Comissão de Justiça e Redação.

Sala das Comissões, 23 de Setembro de 2020. José Carlos Da Silva Ferreira Vice-Presidente e Relator Marcelo do Prado Presidente Reinalma Montal

**Membro** 

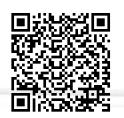

Autenticar documento em http://www.splonline.com.br/camaracacapavaautenticidade com o identificador 320033003800310038003A00540052004100. Documento assinado digitalmente conforme MP nº 2.200-2/2001, que institui a Infra-estrutura de Chaves Públicas Brasileira - ICP -**Rrasil**